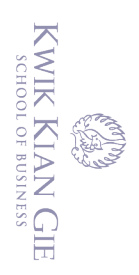

 $\bar{\omega}$ 

penulisan kritik dan tinjauan suatu masalah

**PERANCANGAN DAN IMPLEMENTASI SISTEM INFORMASI PENJUALAN DAN PEMBELIAN BERBASIS WEBSITE DENGAN METODE WATERFALL** Hak cipta milik IBI KKG (Institut Bisnis dan Informatika Kwik Kian Gie) **(STUDI KASUS: PT PUTRA MAKMUR SEJATI)**

**Oleh: Nama: Jeffry Andiyanto NIM: 40170141**

Skripsi

Diajukan sebagai salah satu syarat untuk memperoleh gelar Sarjana Komputer

Program Studi Sistem Informasi

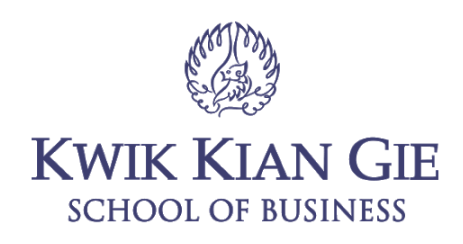

**INSTITUT BISNIS dan INFORMATIKA KWIK KIAN GIE JAKARTA**

**SEPTEMBER 2021**

 $\mathbb{N}$ Dilarang mengumumkan dan memperbanyak sebagian atau seluruh karya tulis ini dalam bentuk apapun tanpa izin IBIKKG  $\circ$ Pengutipan tidak merugikan kepentingan yang wajar IBIKKG

. Dilarang mengutip sebagian atau seluruh karya tulis ini tanpa mencantumkan dan menyebutkan sumber:<br>. Dilarang mengutip sebagian atau seluruh karya tulis ini tanpa mencantumkan dan menyebutkan sumber:

Hak Cipta Dilindungi Undang-Undang

. Pengutipan hanya untuk kepentingan pendidikan, penelitian, penulisan karya ilmiah, penyusunan laporan,

Institut Bisnis dan Informatika Kwik Kian Gie

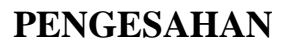

# $\frac{1}{2}$ **PERANCANGAN DAN IMPLEMENTASI SISTEM INFORMASI PENJUALAN DAN PEMBELIAN BERBASIS WEBSITE DENGAN METODE WATERFALL** milik IBI KKG (Institut Bisnis dan Informatika Kwik Kian Gie) Hak Cipta Dilindungi Undang-Undang

## **(STUDI KASUS: PT PUTRA MAKMUR SEJATI)**

**Diajukan Oleh:**

**Nama: Jeffry Andiyanto NIM: 40170141**

**Jakarta, 29 Juni 2021**

**Disetujui Oleh:**

Pembimbing

(Joko Susilo, S.Kom, M.M., M.Kom.)

**INSTITUT BISNIS dan INFORMATIKA KWIK KIAN GIE JAKARTA 2021**

Dilarang mengumumkan dan memperbanyak sebagian atau seluruh karya tulis ini dalam bentuk apapun  $\sigma$ . Pengutipan tidak merugikan kepentingan yang wajar IBIKKG penulisan kritik dan tinjauan suatu masalah . Dilarang mengutip sebagian atau seluruh karya tulis ini tanpa mencantumkan dan menyebutkan sumber:

Institut Bisnis dan Informatika Kwik Kian

. Pengutipan hanya untuk kepentingan pendidikan, penelitian, penulisan karya ilmiah, penyusunan laporan

KWIK KIAN GIE SCHOOL OF BUSINESS

 $\hfill\ensuremath{\mathrel{\mathsf{D}}}$ 

 $\overline{\mathcal{C}}$ 

tanpa izin IBIKKG

∩

#### **ABSTRAK**

<span id="page-2-0"></span>Jeffry Andiyanto/ 40170141/ 2021/ Perancangan dan Implementasi Sistem Informasi Penjua<del>la</del>n dan Pembelian Berbasis Website Dengan Metode Waterfall (Studi Kasus: PT Putra Makmur Sejati)/ Pembimbing: Joko Susilo, S.Kom, M.M., M.Kom.

 $\exists$ Kema $\overline{u}$ an sistem informasi pada perusahaan memberikan manfaat yang besar untuk  $\frac{1}{2}$ memudahkan pekerjaan manusia, seperti kemampuan bersaing secara kompetitif, pendefinisian visi misi, dan untuk mencapai keuntungan yang maksimal. Peran sistem  $\sin$ formasi pada perusahaan merupakan suatu hal yang penting untuk mengendalikan kebutuhan suatu perusahaan. Penerapan sistem informasi pada perusahaan dapat melakukan  $\frac{1}{2}$ pengelolaan informasi yang cepat, peningkatan kinerja bisnis, dan memberikan dukungan  $x^2$ kepada kegiatan operasional.

Pengertian Sistem Informasi menurut Kenneth C. Laudon dan Jane P. Laudon (2018) adalah  $\exists$ "Suatu $\overline{\mathbb{S}}$ sistem informasi dapat didefinisikan secara teknis sebagai sekumpulan komponen  $\frac{\widehat{w}}{\widehat{y}}$ yang terkait yang mengumpulkan, memproses, menyimpan, dan mendistribusikan  $\frac{\omega}{n}$ informasi untuk mendukung pengambilan keputusan dan pengendalian dalam suatu  $\overline{\phi}$ organisasi". Dengan demikian, dapat disimpulkan bahwa sistem informasi adalah  $\frac{1}{2}$ sekumpulan orang-orang serta teknologi untuk mendukung aktivitas sehari-hari pada suatu  $\frac{9}{2}$ organi $\frac{3}{2}$ asi. Sistem informasi ini merupakan hal utama yang digunakan untuk penelitian ini.

Penelitian mengenai sistem informasi website ini menggunakan metode kualitatif.  $\overline{a}$ Pengumpulan informasi dilakukan dengan studi lapangan yaitu observasi dan wawancara  $\bar{a}$ terhadap para narasumber yang akan menggunakan website ini. Semua informasi yang  $\vec{z}$ dikumpulkan dan diolah akan digunakan untuk perancangan sistem informasi website karena semua informasi yang didapatkan, diamati secara langsung oleh peneliti dan bersifat langsung dari narasumber. Selain itu, juga ada studi pustaka dari buku serta jurnal yang dapat  $\Phi$ menjadi referensi mengenai perancangan serta implementasi website.

Website ini dirancang untuk memudahkan kinerja perusahaan dalam melakukan transaksi  $\hat{y}$ jual beli kepada para konsumen yang bersifat online. Website ini juga dirancang untuk mengolah serta menampung semua data yang akan digunakan serta ditampilkan pada website ini, seperti data user, produk, dan transaksi. Website yang dirancang serta diimplementasikan dapat membantu perusahaan untuk melakukan kegiatan transaksi bisnis sehari-hari dan juga membantu konsumen yang ingin berbelanja secara online.

Perancangan dan implementasi sistem informasi website ini dapat memudahkan kinerja perusahaan yang ingin melakukan transaksi jual beli secara online dan penampilan informasi yang akurat. Website yang dirancang juga dapat mempermudah aktivitas bagi segi perusahaan dan konsumen, sehingga menjadi efektif dan efisien pada segi kegiatan transaksi jual beli. Dengan adanya aplikasi berbasis website ini, diharapkan PT Putra Makmur Sejati dapat meningkatan kinerja bisnis mereka menjadi lebih baik.

**Kata Kunci:** Sistem Informasi, Sistem Informasi Website, Waterfall, Perancangan, Implementasi.<br>  $\sum_{n=1}^{\infty}$ 

Pengutipan hanya untuk kepentingan pendidikan, penelitian, penulisan karya ilmiah, penyusunan laporan

eie

6

 $\Omega$ 

penulisan kritik dan tinjauan suatu masalah

#### **ABSTRACT**

<span id="page-3-0"></span>Jeffry Andiyanto/ 40170141/2021/ Website Based Sales and Purchase Information System Design and Implementation With Waterfall Method (Case Study: PT Putra Makmur Sejati)/ Adviser: Joko Susilo, S.Kom, M.M., M.Kom.

Advances in information systems in companies provide great benefits to facilitate human work, such as the ability to compete competitively, define the vision and mission, and to  $\exists$ achiev $\&$  maximum profit. So that the role of information systems in the company is an  $\lim_{n \to \infty}$  from thing to control the needs of a company. The application of information systems in companies can perform rapid information management, improve business performance,  $\vec{a}$  and provide support to operational activities.

The definition of Information System according to Kenneth C. Laudon and Jane P. Laudon  $\mathbb{E}(2\theta)$ 18<sup>'</sup> is "An information system can be defined technically as a set of interrelated  $\pm$ components that collect (or retrieve), process, store, and distribute information to support  $\frac{1}{2}$ decision making and control in an organization". Thus, it can be concluded that an information system is a collection of people and technology to support the daily activities of  $\frac{1}{2}$  an organization. This information system is the main thing used for this research.

Research on information systems on this website uses qualitative methods. Information Ecollection is carried out by field studies, namely observations and interviews with resource  $\frac{1}{2}$  persons who will use this website. All information collected and processed will be used for  $\frac{1}{2}$ the design of the website information system because all the information obtained is  $\bar{z}$ observed directly by researchers and is directly from the source. In addition, there are also  $\vec{\phi}$ literature studies from books and journals that can be used as references regarding website design and implementation.

This website is designed to facilitate the company's performance in conducting buying and selling transactions to consumers who are online. This website is also designed to process  $\Xi$ and accommodate all data that will be used and displayed on this website, such as user data,  $\hat{p}$  products, and transactions. Websites that are designed and implemented can help companies  $C<sub>c</sub>$  carry out daily business transactions and also help consumers who want to shop online.

The design and implementation of this website information system can facilitate the performance of companies that want to conduct online buying and selling transactions and display accurate information. The website that is designed can also facilitate activities in terms of companies and consumers, so that it becomes effective and efficient in terms of buying and selling transaction activities. With this website-based application, it is hoped that PT Putra Makmur Sejati can improve their business performance for the better.

**Keywords:** Information System, Website Information System, Waterfall, Design, Implementation.

Pengutipan hanya untuk kepentingan pendidikan, penelitian, penulisan karya ilmiah, penyusunan laporan

**Kwik Kian Gi** 

6

 $\overline{\omega}$ 

#### **KATA PENGANTAR**

<span id="page-4-0"></span>Puji Syukur kepada Tuhan Yang Maha Esa atas berkat dan karunia-Nya kepada penulis sehingga penyusunan karya akhir yang berjudul "Perancangan dan Implementasi Sistem Informasi Penjualan dan Pembelian Berbasis Website Dengan Metode Waterfall (Studi Kasus: PT Putra Makmur Sejati)" dapat terselesaikan dengan baik.  $\cup$  $\frac{6}{8}$   $\frac{6}{8}$ 

 $\frac{35}{10}$ Sarjan $\frac{3}{4}$ Komputer (S. Kom.) bagi mahasiswa program Strata 1 Jurusan Sistem Informasi  $\frac{8}{5}$   $\frac{3}{5}$   $\frac{9}{10}$  istitut Bisnis dan Informatika Kwik Kian Gie.

 $\overline{\frac{1}{x}}$   $\overline{\frac{1}{x}}$   $\overline{\frac{1}{x}}$  proses penyusunan Skripsi ini, penulis mendapatkan banyak bimbingan serta  $\vec{a}$  dukungan dari berbagai pihak. Pada kesempatan ini penulis ingin mengucapkan terima kasih

- 1. Tuhan Yesus Kristus atas segala berkat, kasih, anugerah, dan penyertaan-Nya sepanjang penulis menuntut ilmu hingga penyusunan skripsi.
- Express transport of the property of the property of the property of the property of the property of the property of the property  $\frac{1}{2}$ 2. Joko Susilo, S.Kom, M.M., M.Kom., selaku pembimbing penulis yang selalu memberikan ide, kritik, saran, dan masukan yang bermanfaat bagi Penulis.
	- 3. Annisa Mauliani, S.Kom.,. M.Cs., selaku Kepala Program Studi Sistem Informasi Institut Bisnis dan Informatika Kwik Kian Gie.
	- 4. Suriati selaku orang tua penulis, serta Louis Verbyanto dan Kimberly Angelica selaku adik penulis yang memberikan dukungan dan motivasi kepada Penulis.
	- 5. Endriko, Joses, Stevenius, Hokito, Martin, Andy, dan Delviana selaku teman Penulis selama perkuliahan di Institut Bisnis dan Informatika Kwik Kian Gie yang selalu memberikan semangat, motivasi, dorongan, dan masukkan kepada Penulis selama proses penyusunan penelitian ini.

Pengutipan hanya untuk kepentingan pendidikan, penelitian, penulisan karya ilmiah, penyusunan laporan

 $\overline{5}$ 

KWIK KIAN GIE SCHOOL OF BUSINESS

 $\Omega$ 

penulisan kritik

dan tinjauan suatu masalah

KWIK KIAN GIE<br>Seroof of basiness

 $\ddot{\sim}$ 

ESSA<br>Refer

 $\overset{\circ}{\mathcal{L}}$ 

penulisan kritik dan tinjauan suatu masalah

rar arıy

. Pengutipan hanya untuk kepentingan pendidikan, penelitian, penulisan karya ilmiah, penyusunan laporan,

Institut Bisnis dan Informatika Kwik Kian Gie

Penulis menyadari bahwa masih banyak kesalahan yang tercatat pada laporan skripsi ini. Oleh karena itu, segala kritik dan saran sangat diperlukan oleh Penulis untuk perbaikan

kedalam laporan selanjutnya.

 $\frac{d}{dt}$ Akhir Kata, Penulis mengucapkan banyak terima kasih kepada pihak yang tidak bisa e<br>edisebutkan satu per satu yang telah memberikan dukungan dan semangat kepada Penulis  $\frac{dS}{dS}$   $\frac{dS}{dS}$ <br>  $\frac{dS}{dS}$  dalam proses pembuatan laporan skripsi ini, dan semoga laporan skripsi ini dapat menambah wayan dan pengetahuan laporan skripsi ini, dan semoga penulis dan pengetahuan laporan skripsi ini, dan semoga<br>Bengang penulis dan pengetahuan bagi Penulis dan pembaca.<br>En proposan dan pengetahuan bagi Penulis dan pembaca.<br>

Penulis

Jakarta, 8 September 2021

<span id="page-6-0"></span>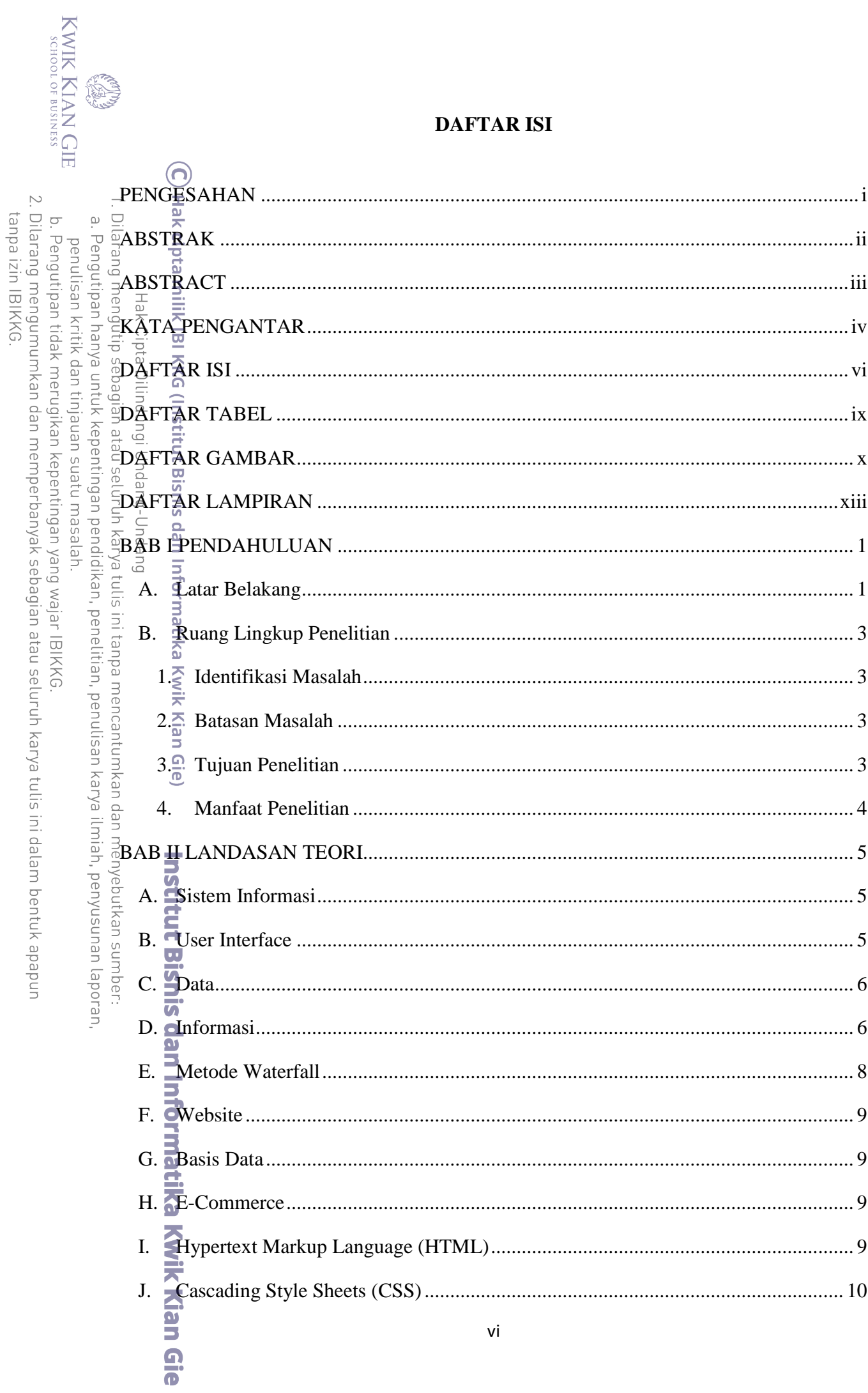

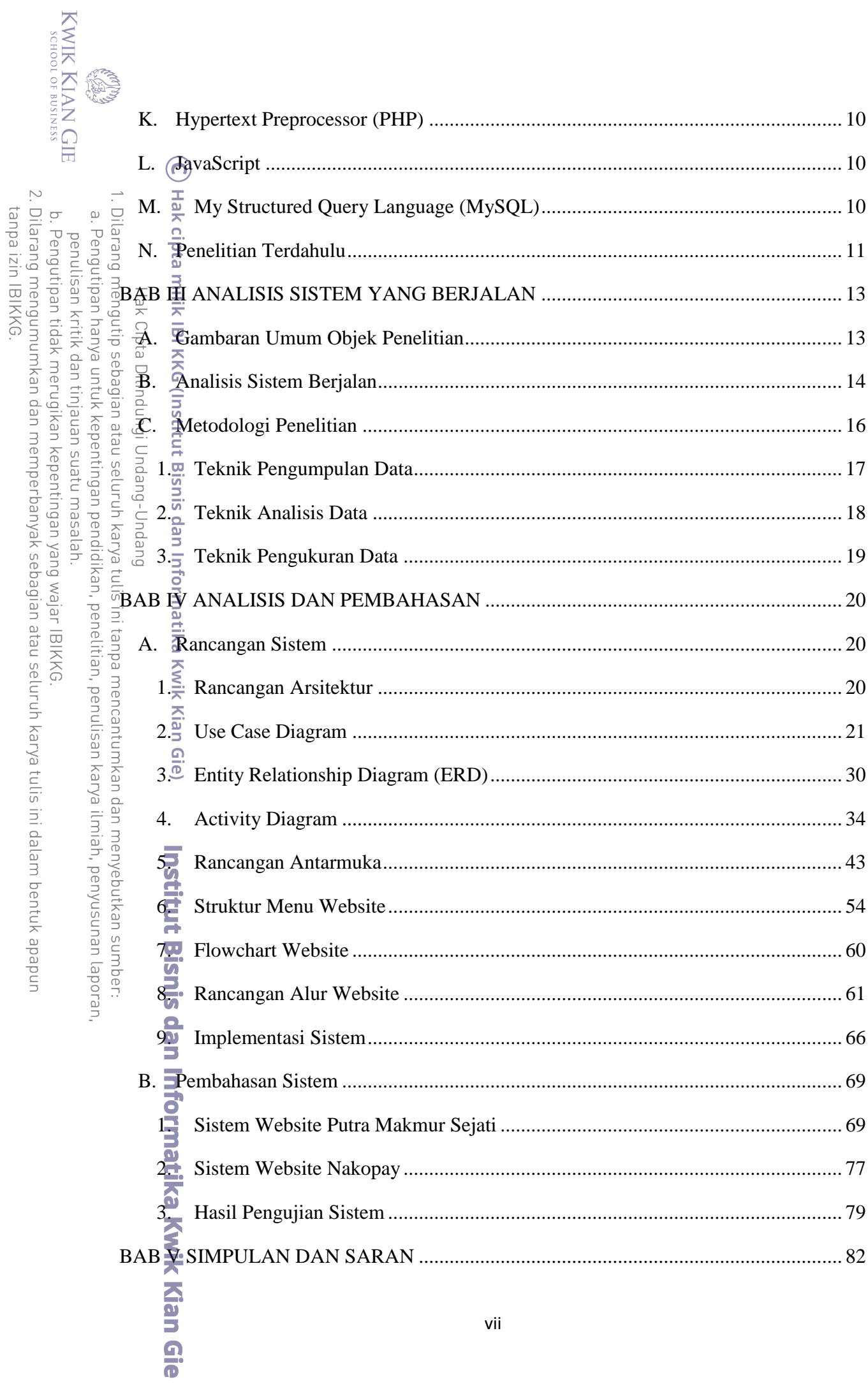

l,

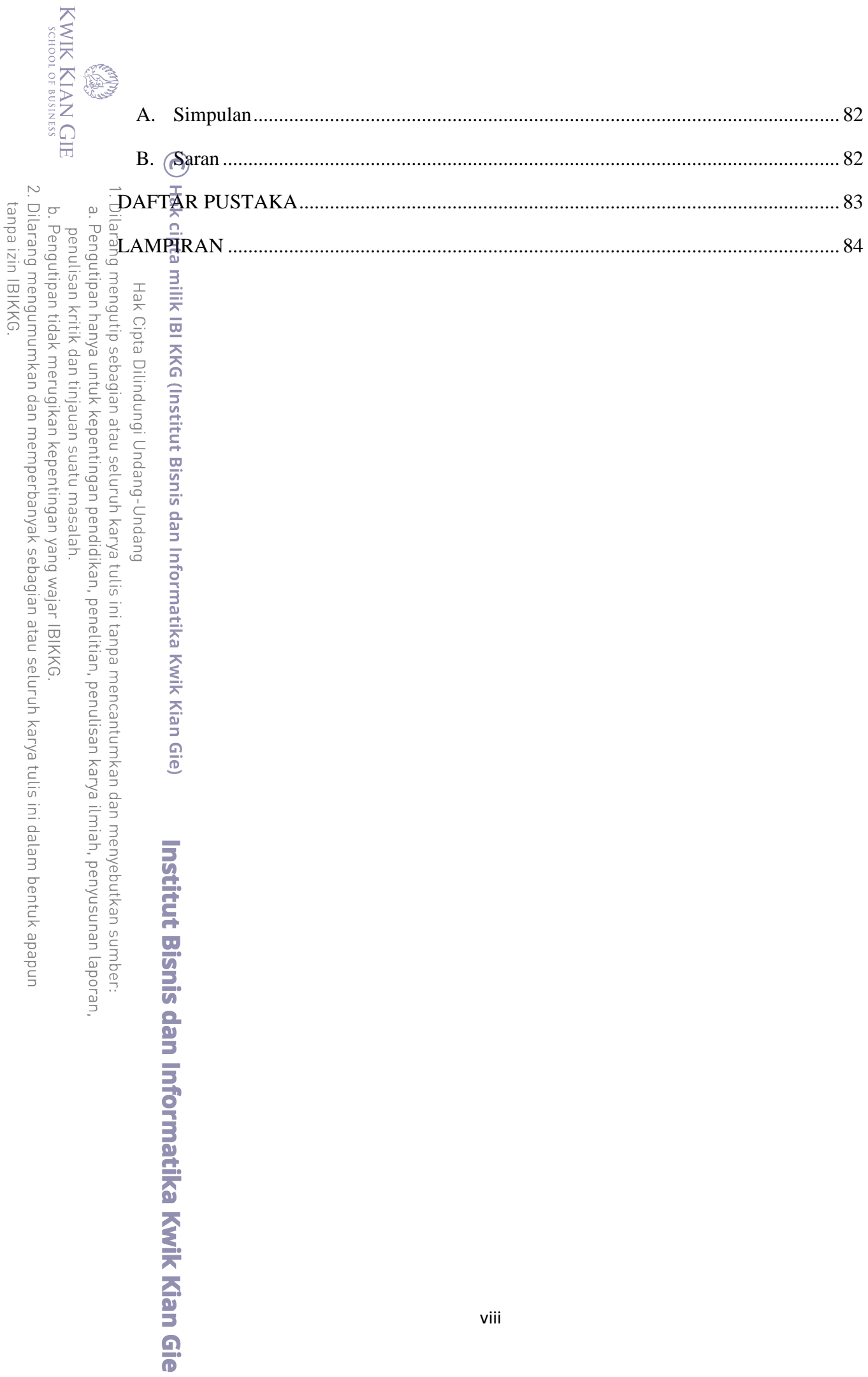

## **DAFTAR TABEL**

<span id="page-9-0"></span>**CERN** 

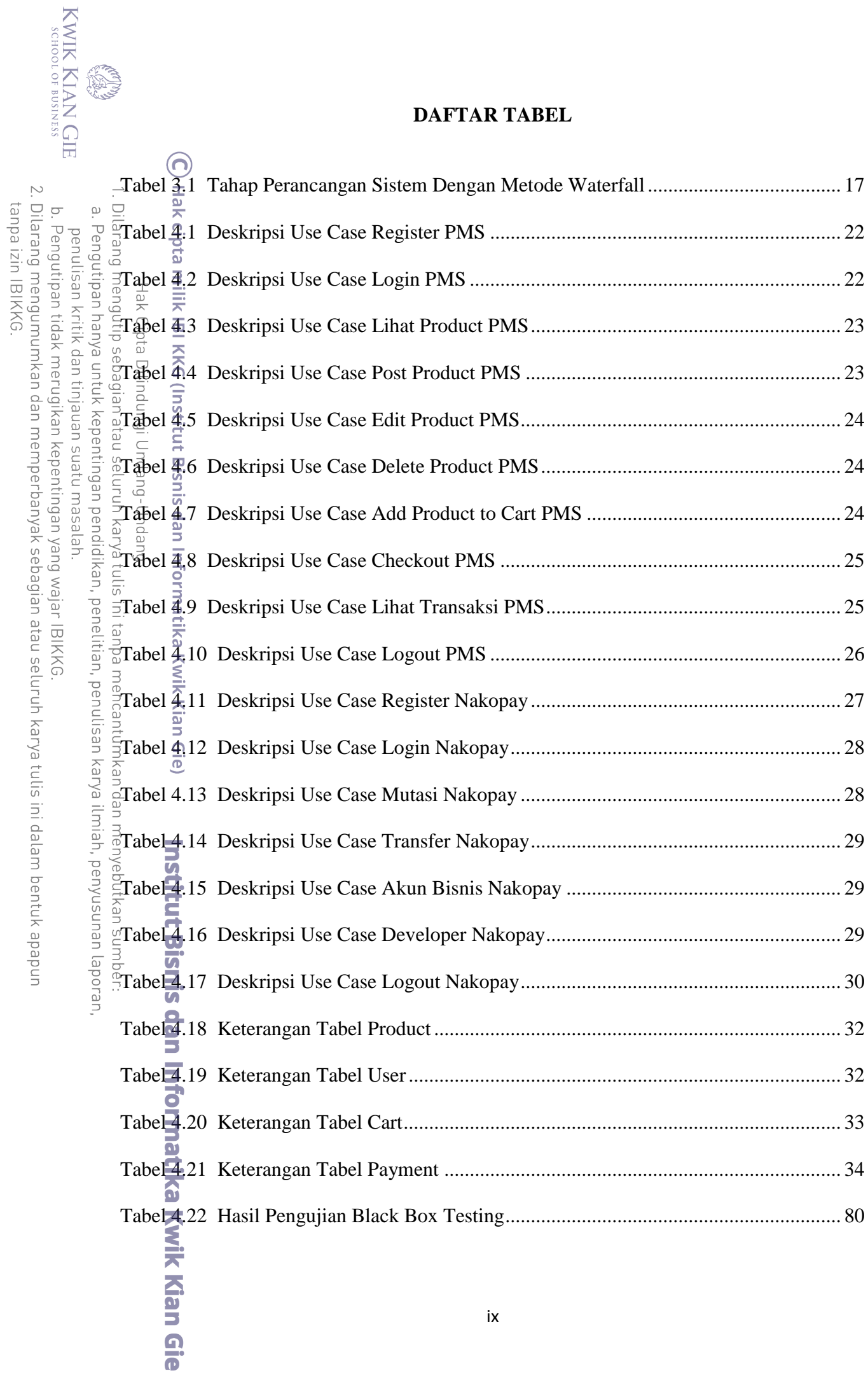

## <span id="page-10-0"></span>**DAFTAR GAMBAR**

KWIK KIAN GIE<br>Senologia solohos

**CEON** 

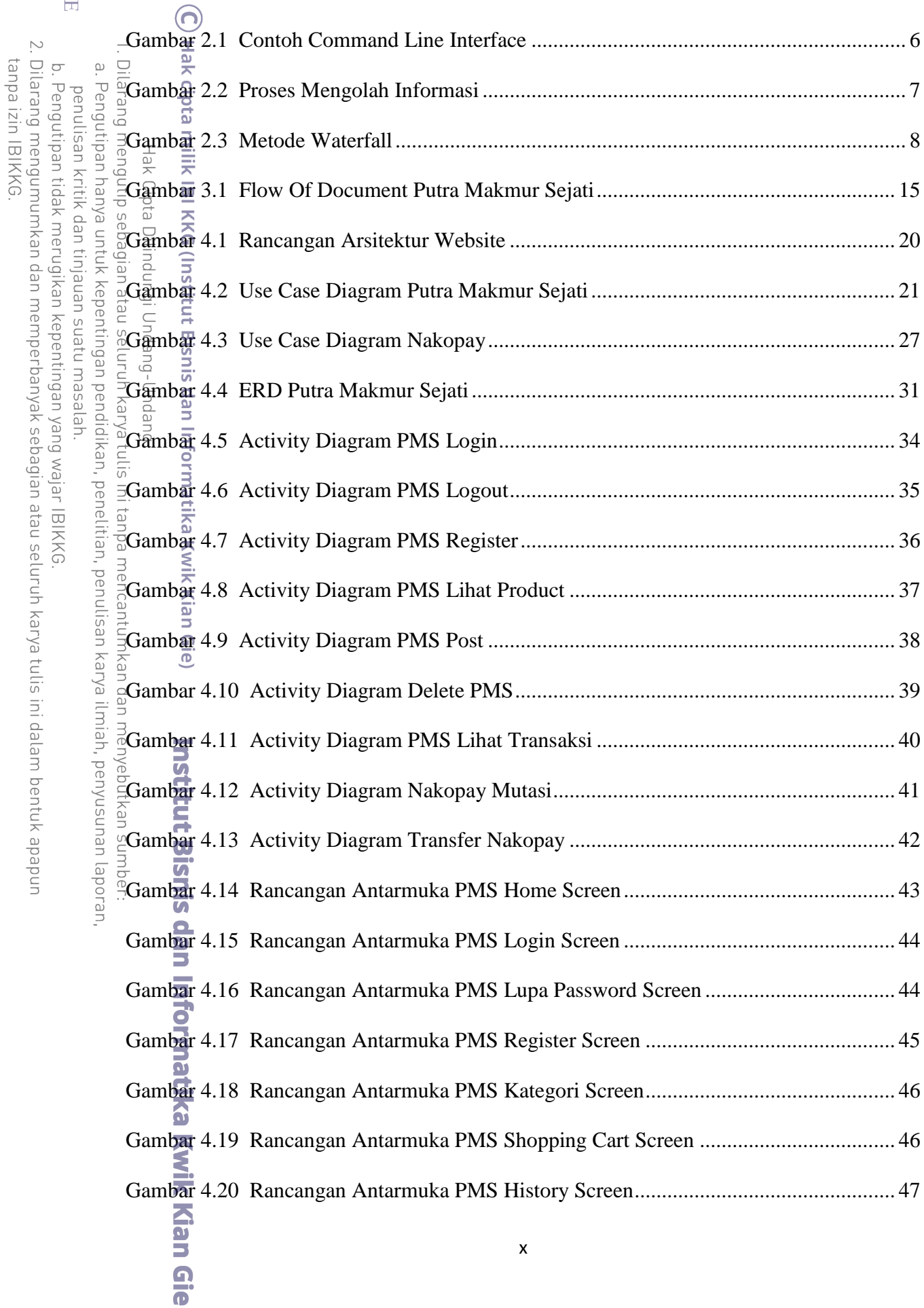

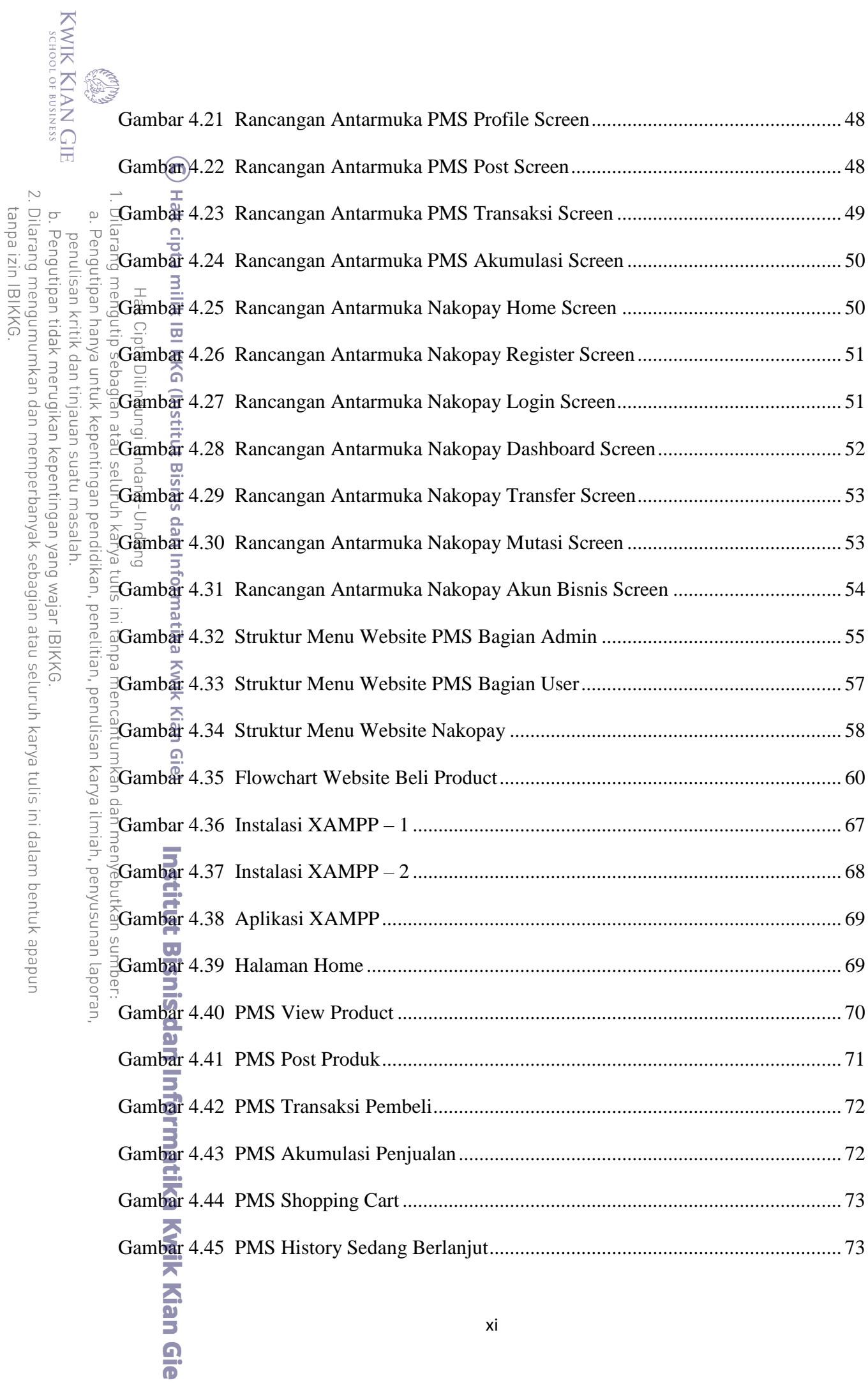

xi

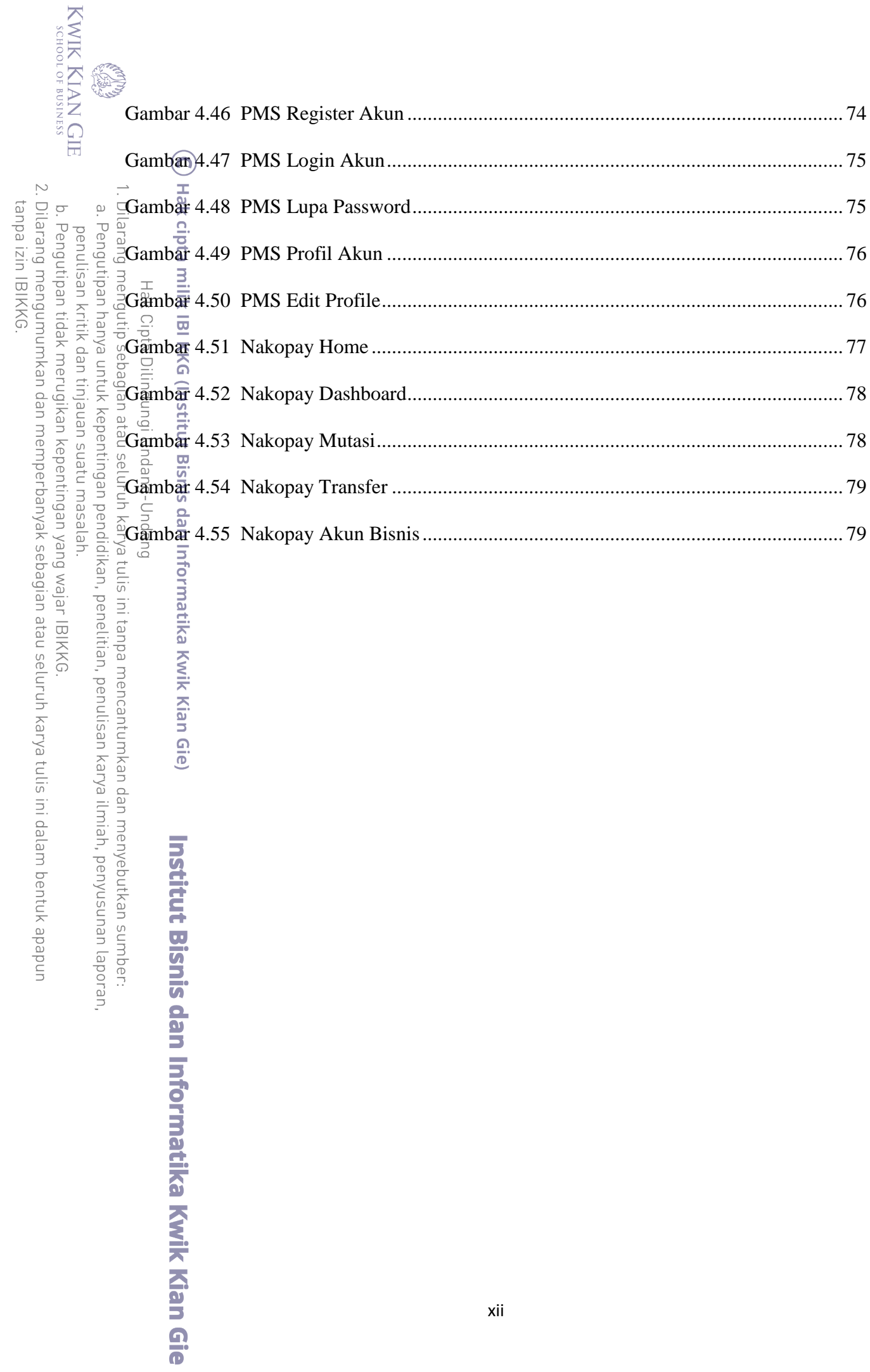

<span id="page-13-0"></span>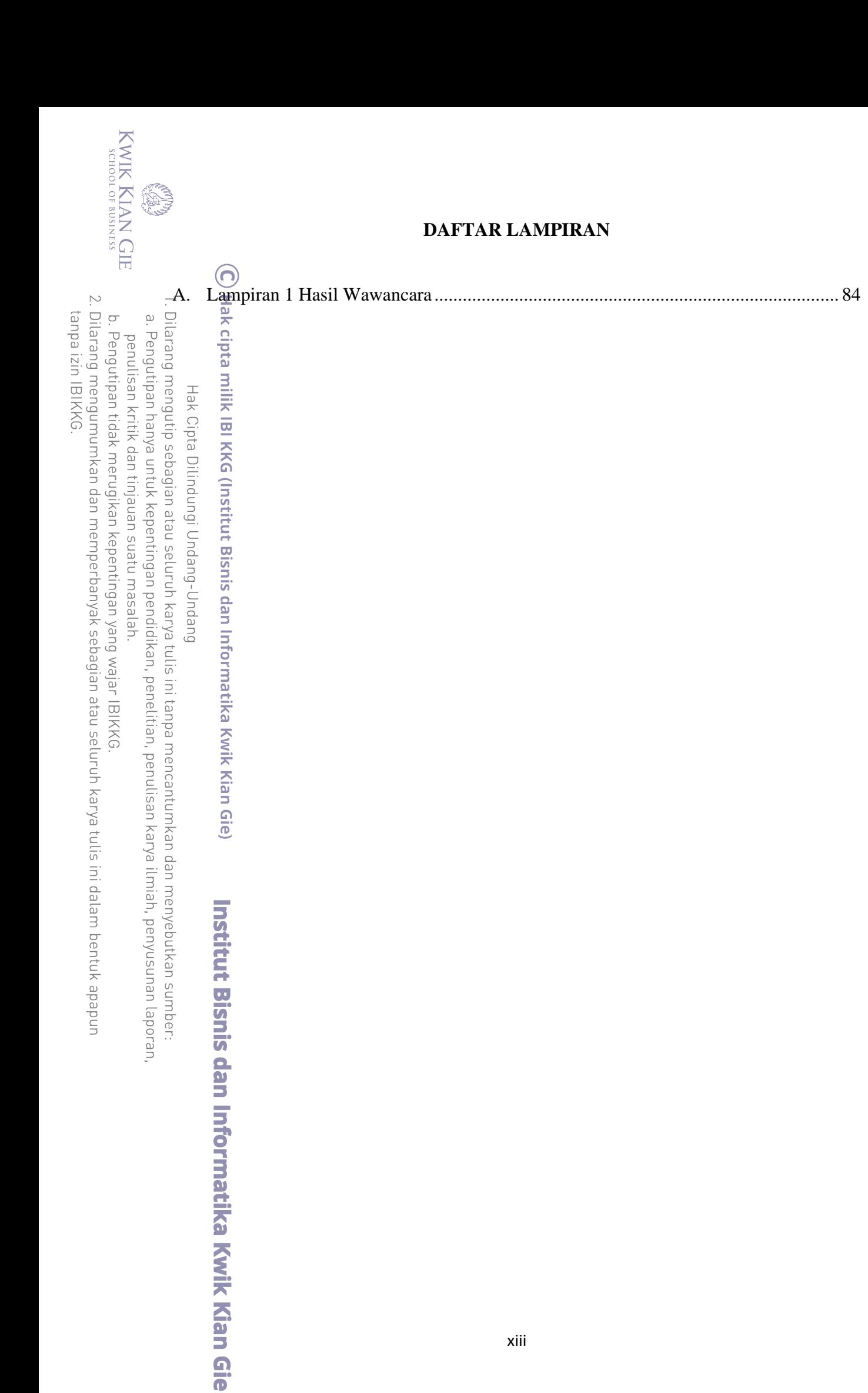